## Wymagania edukacyjne z informatyki dla uczniów Szkoły Branżowej

## Uwaga!

W planie pominięto podstawowe umiejętności, które uczeń powinien już posiąść wcześniej np. zachowywanie plików projektów, wczytywanie dokumentów do edycji i posługiwanie się systemem operacyjnym.

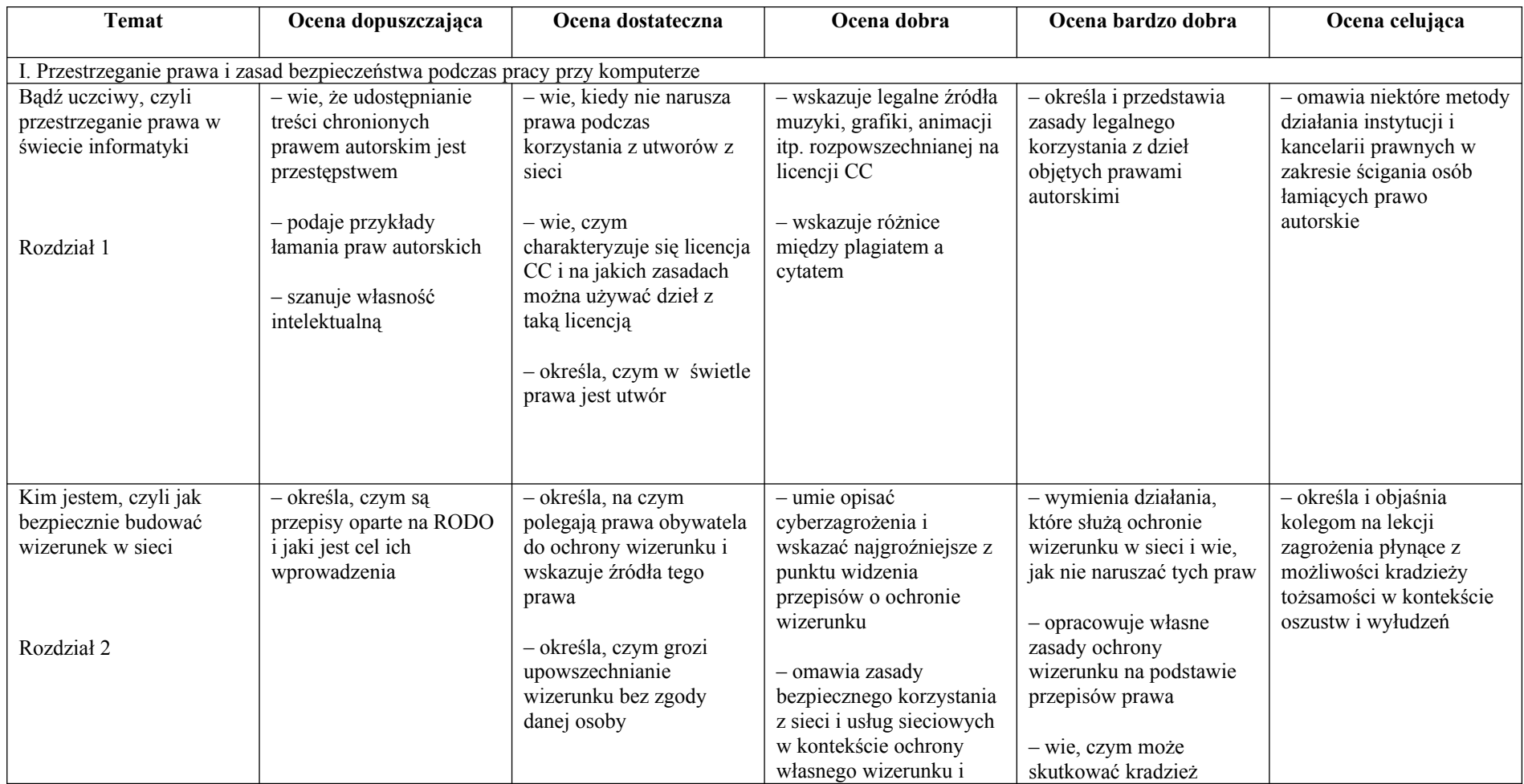

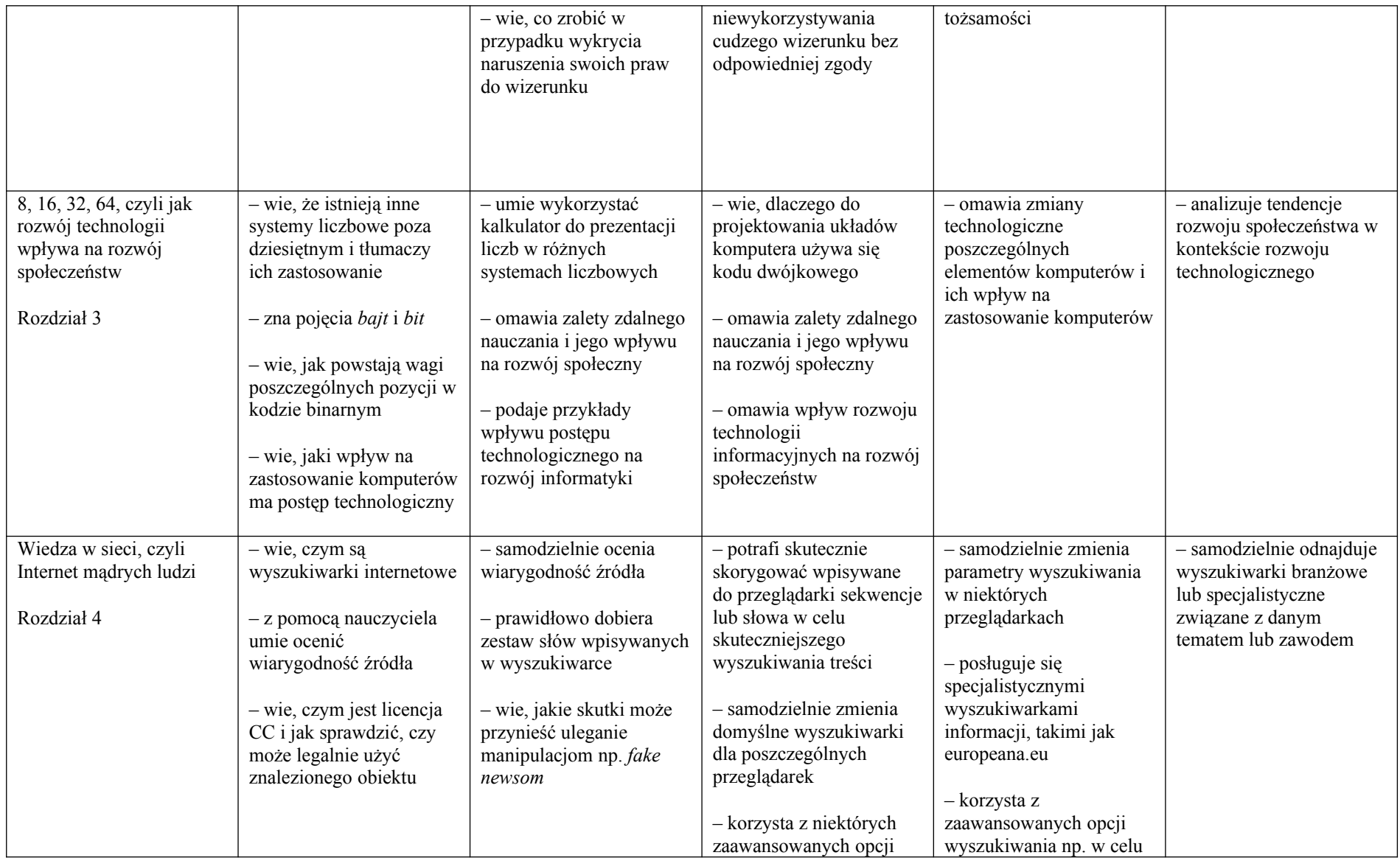

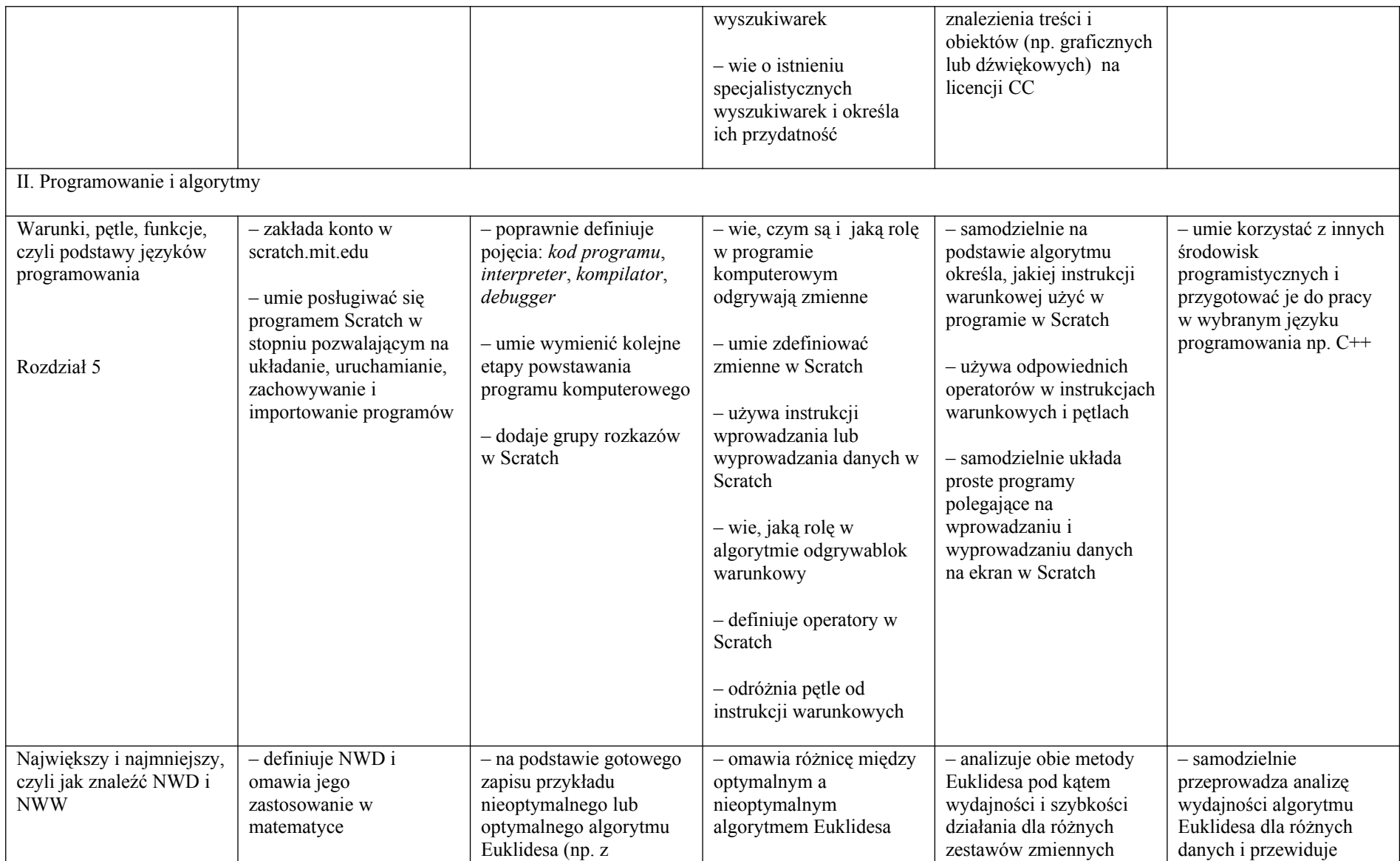

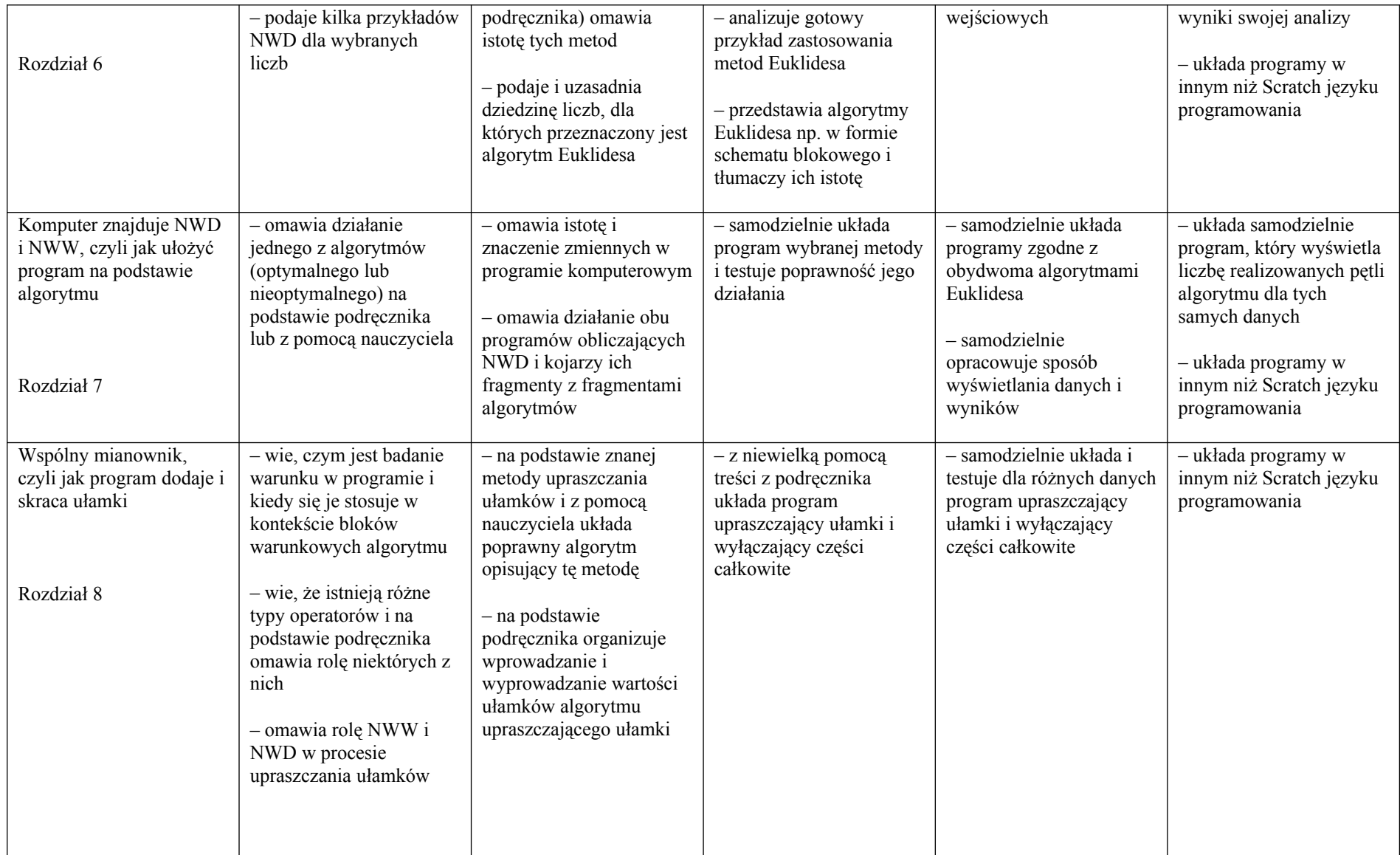

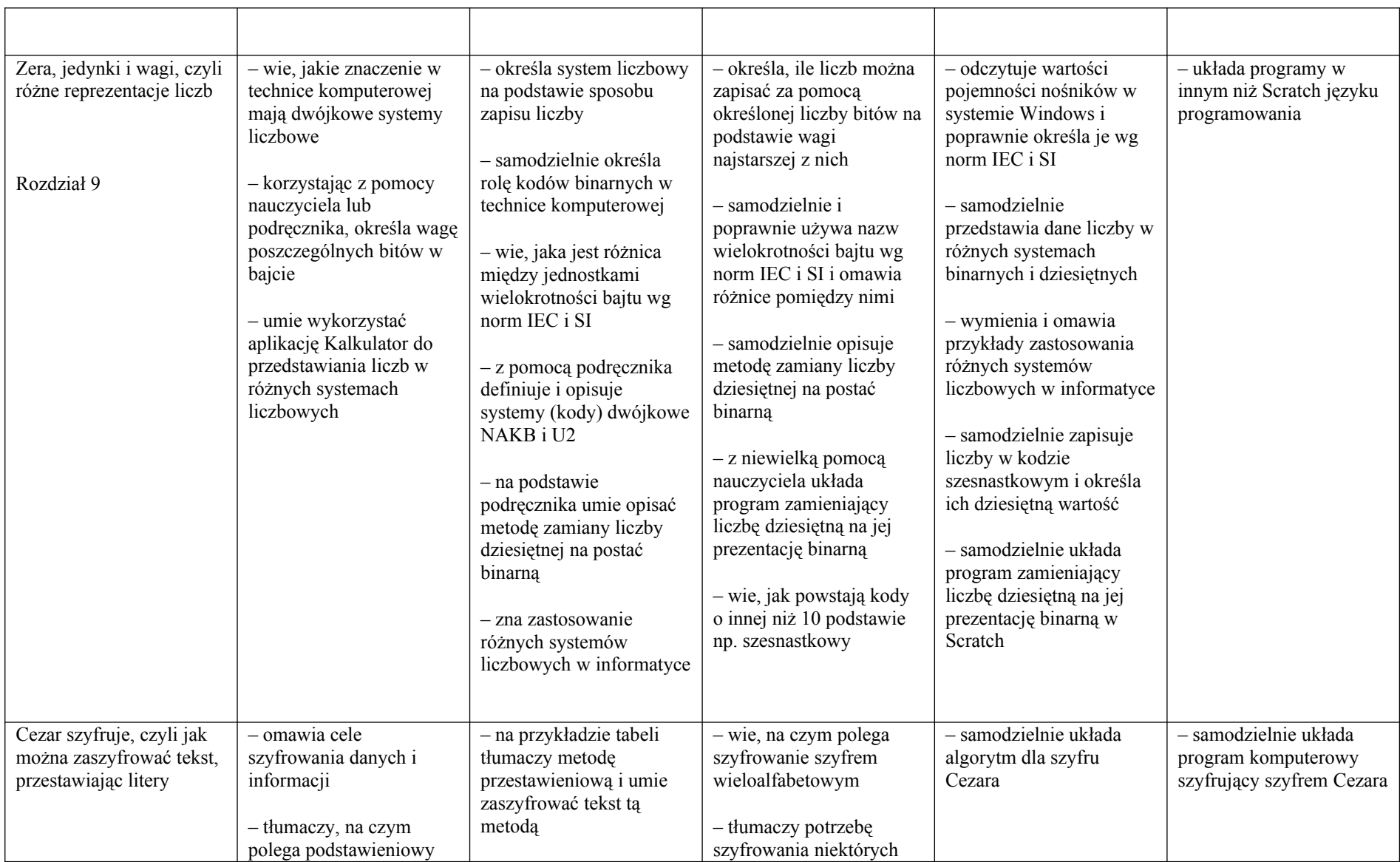

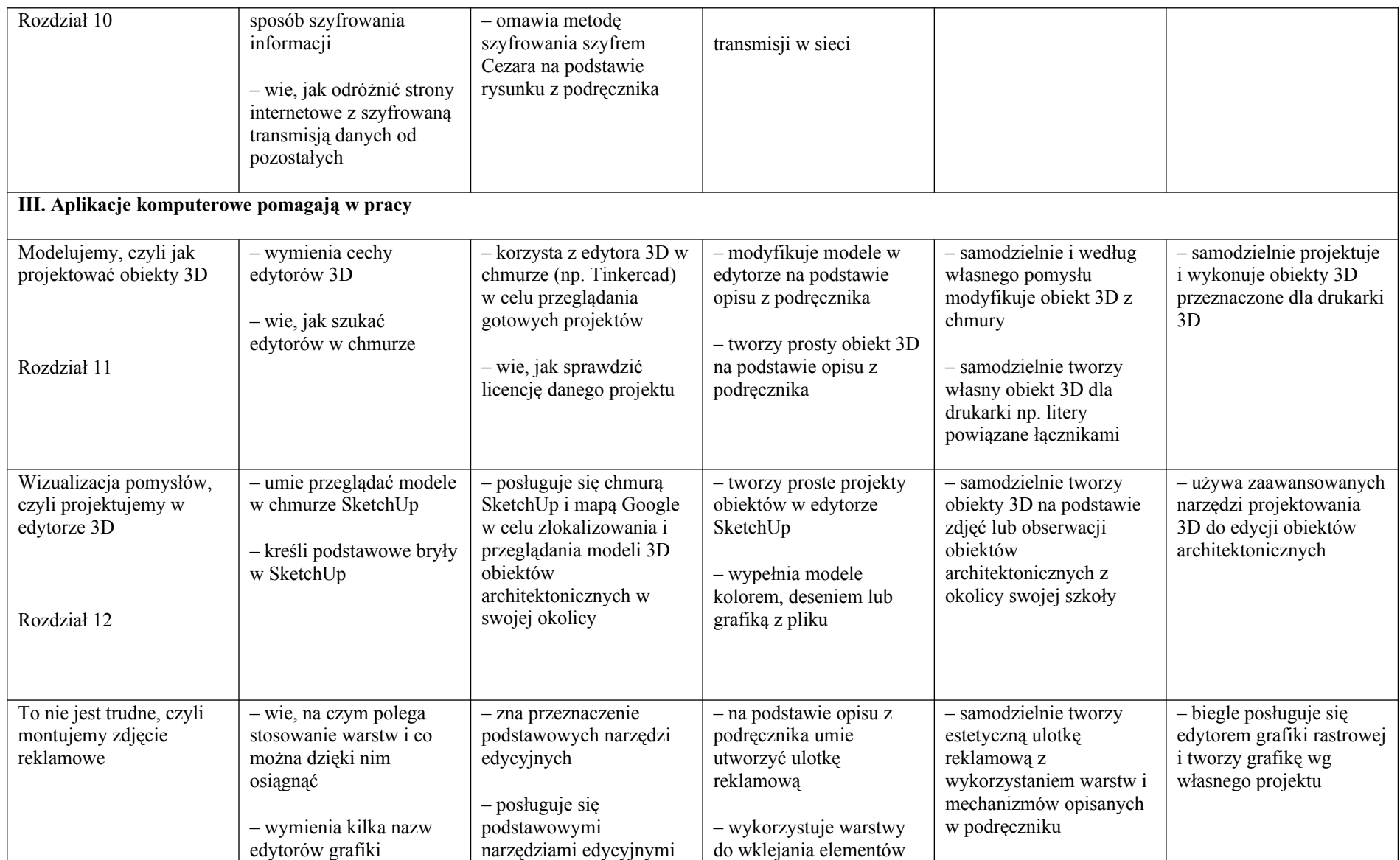

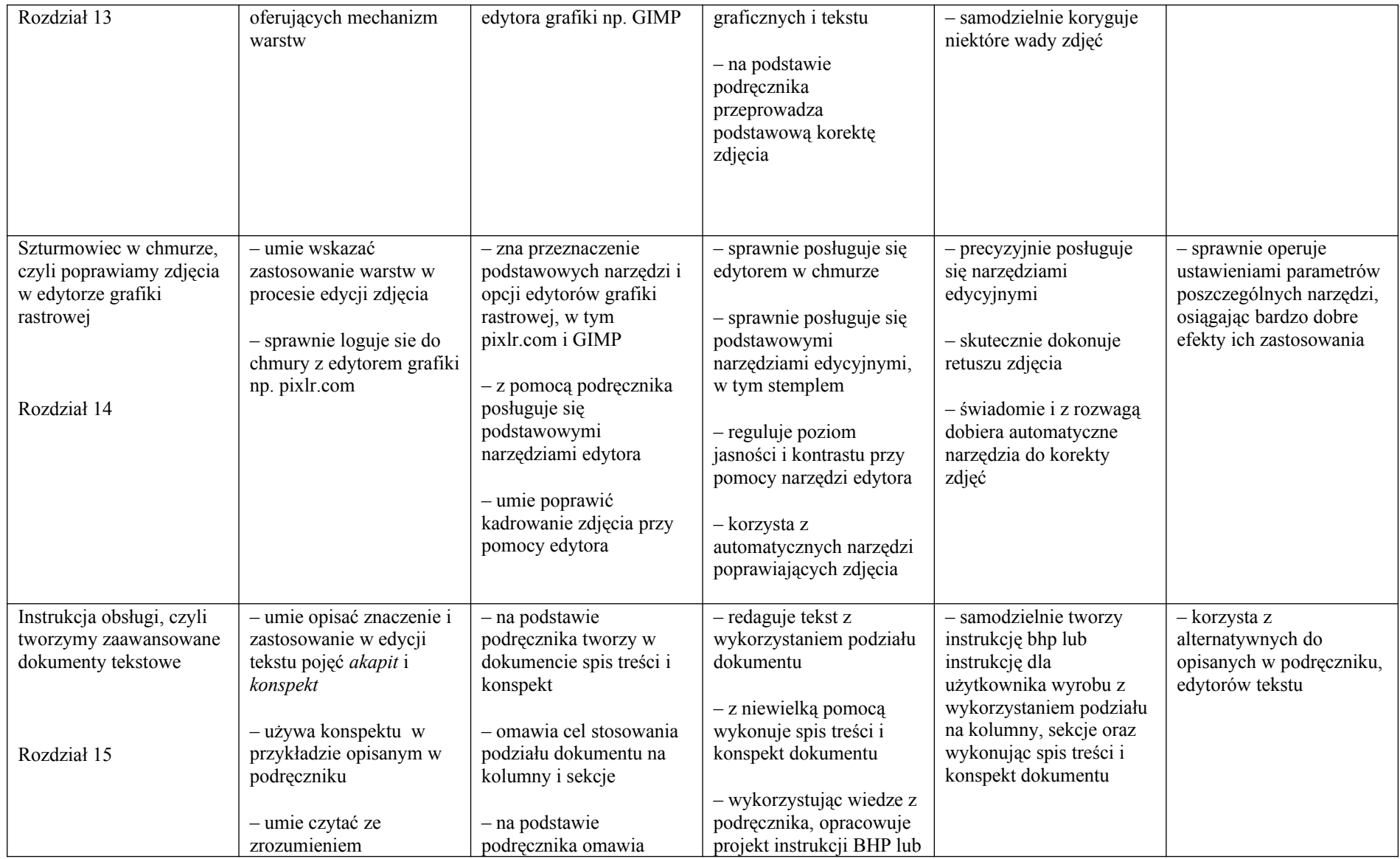

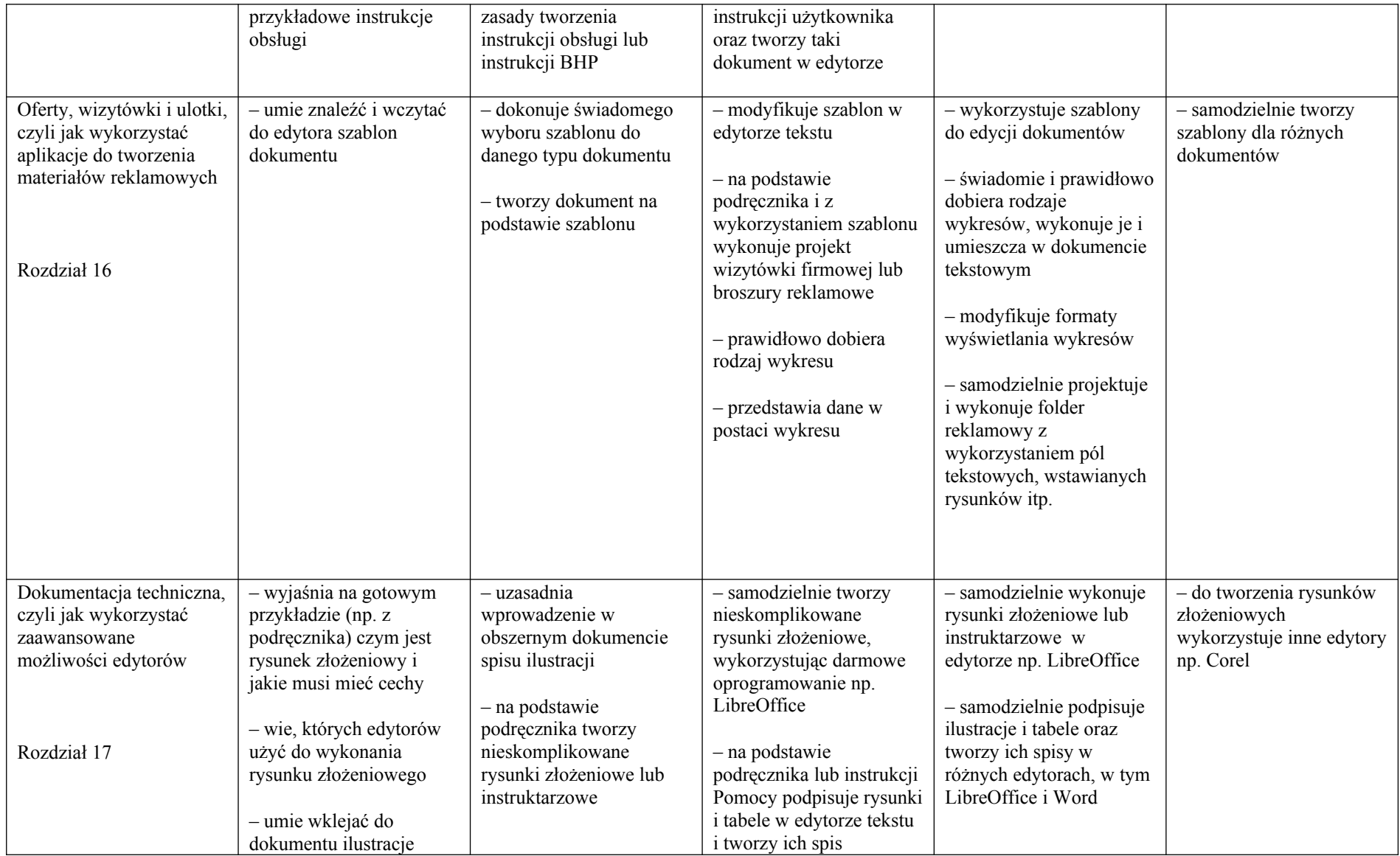

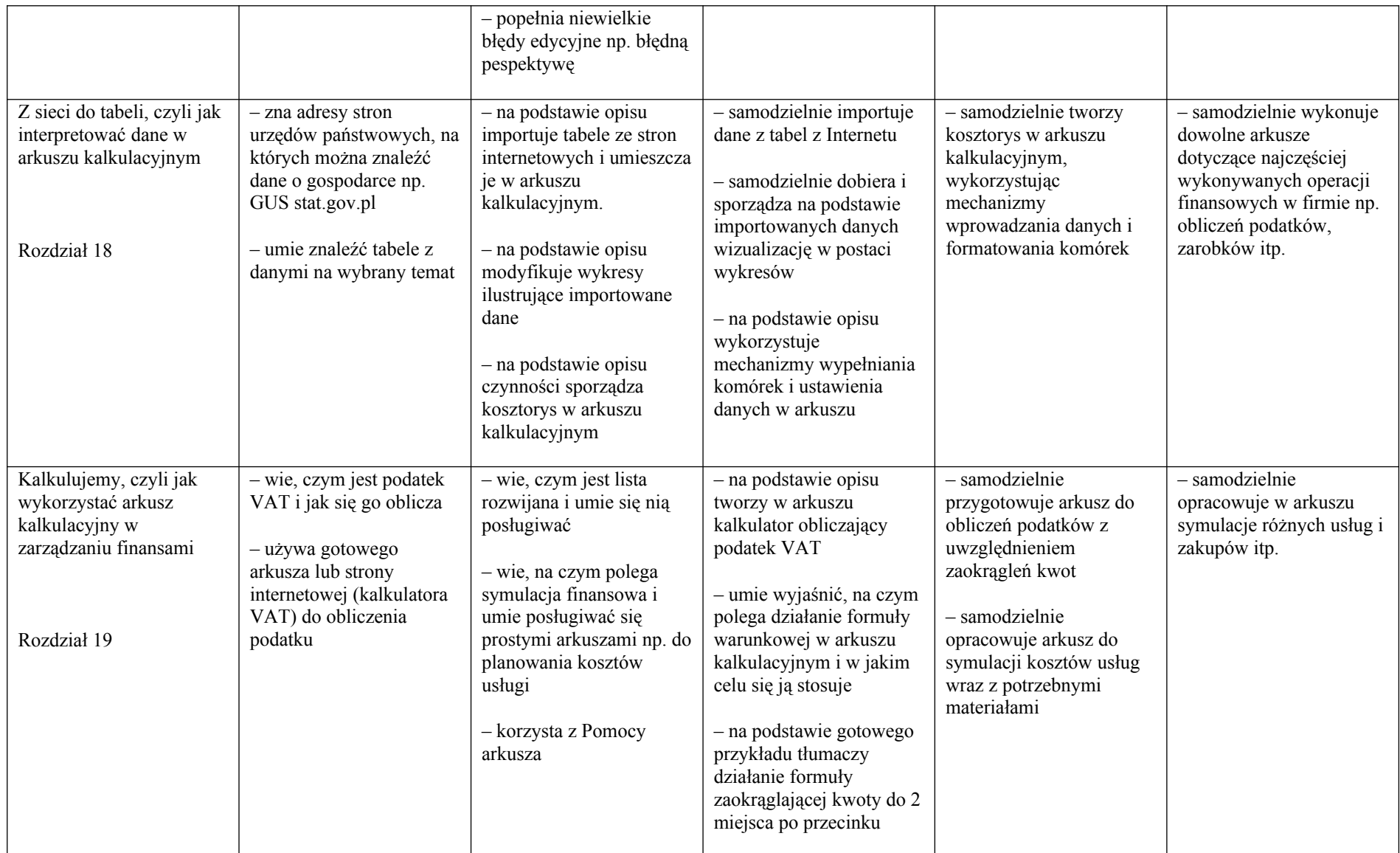

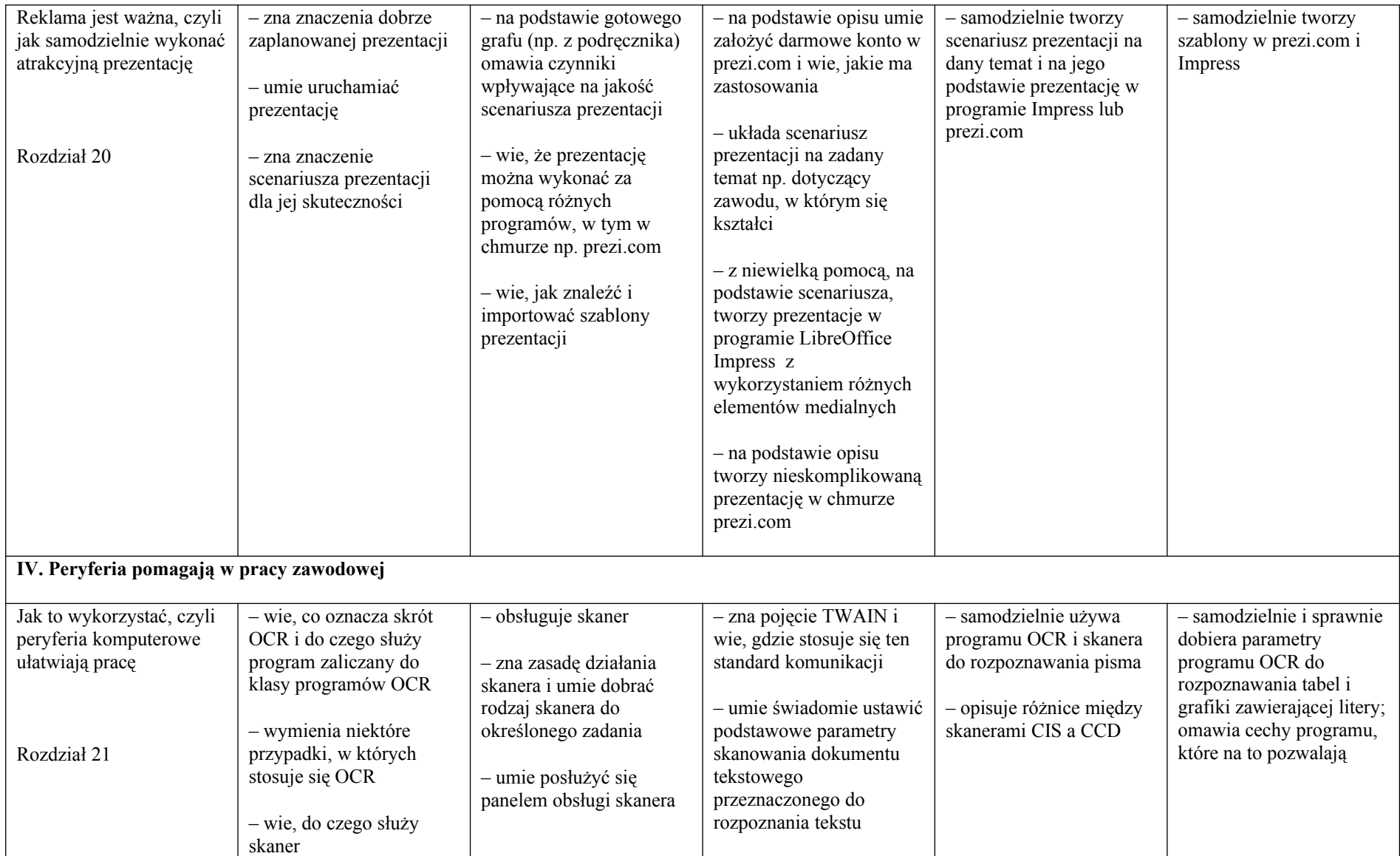

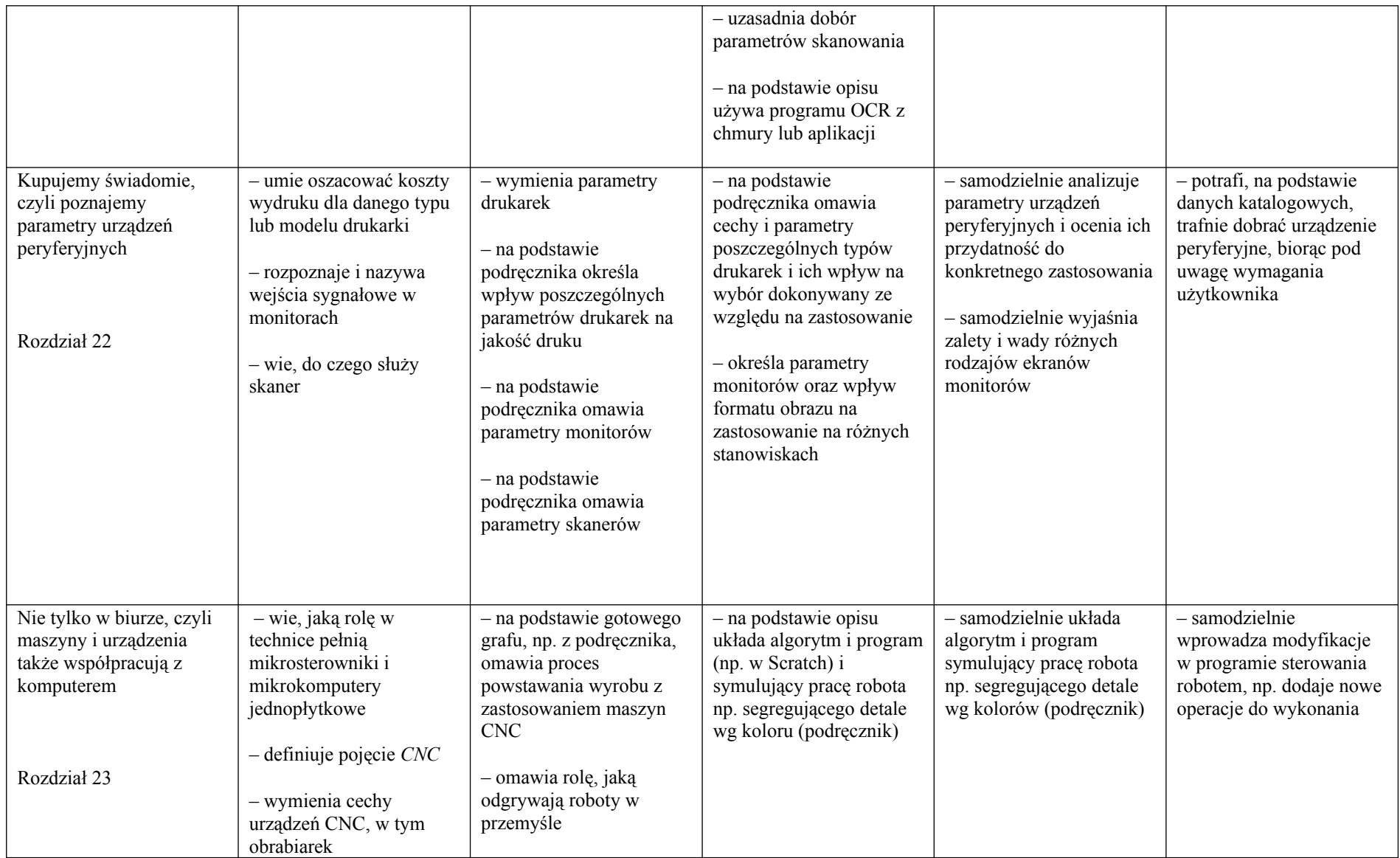

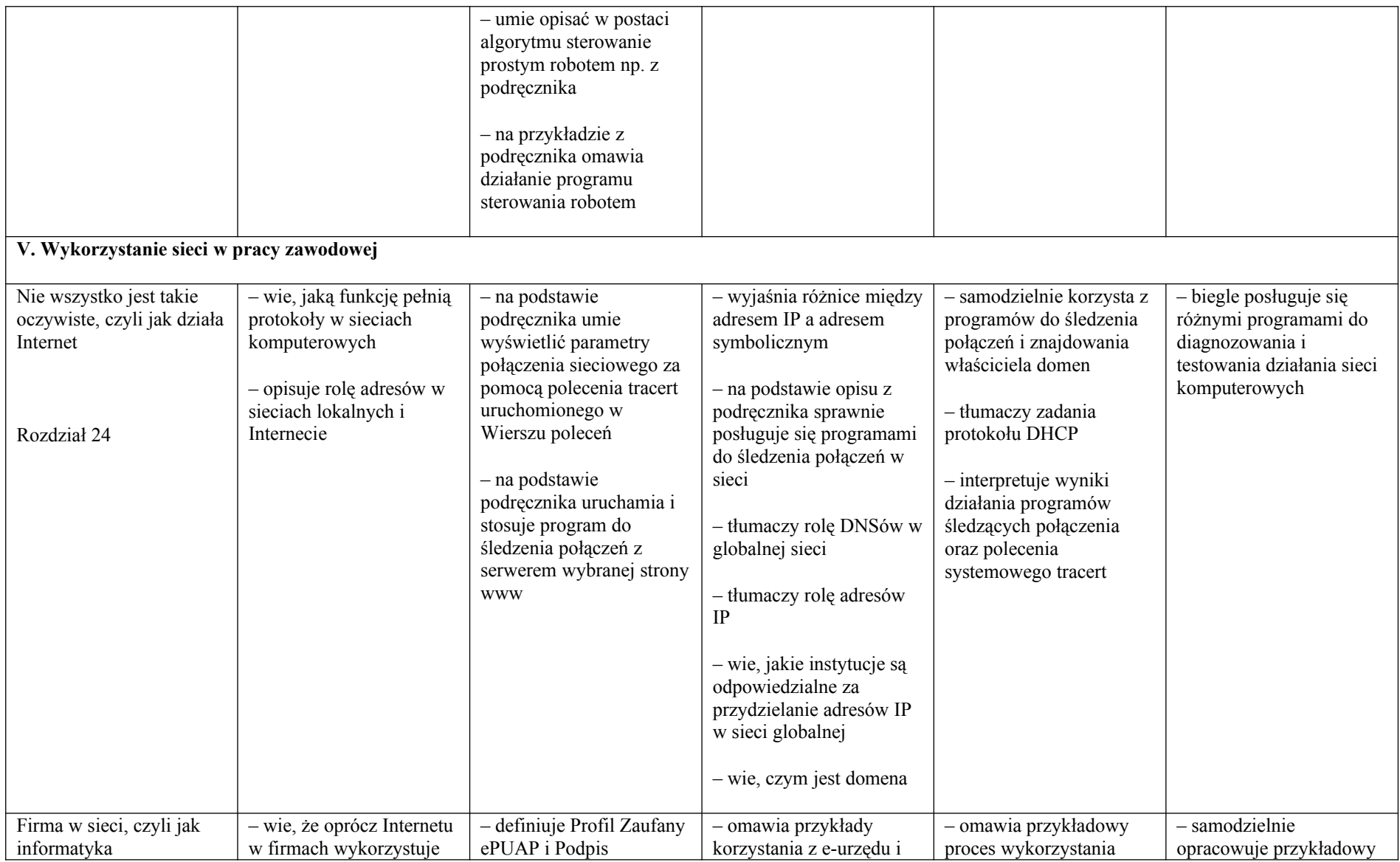

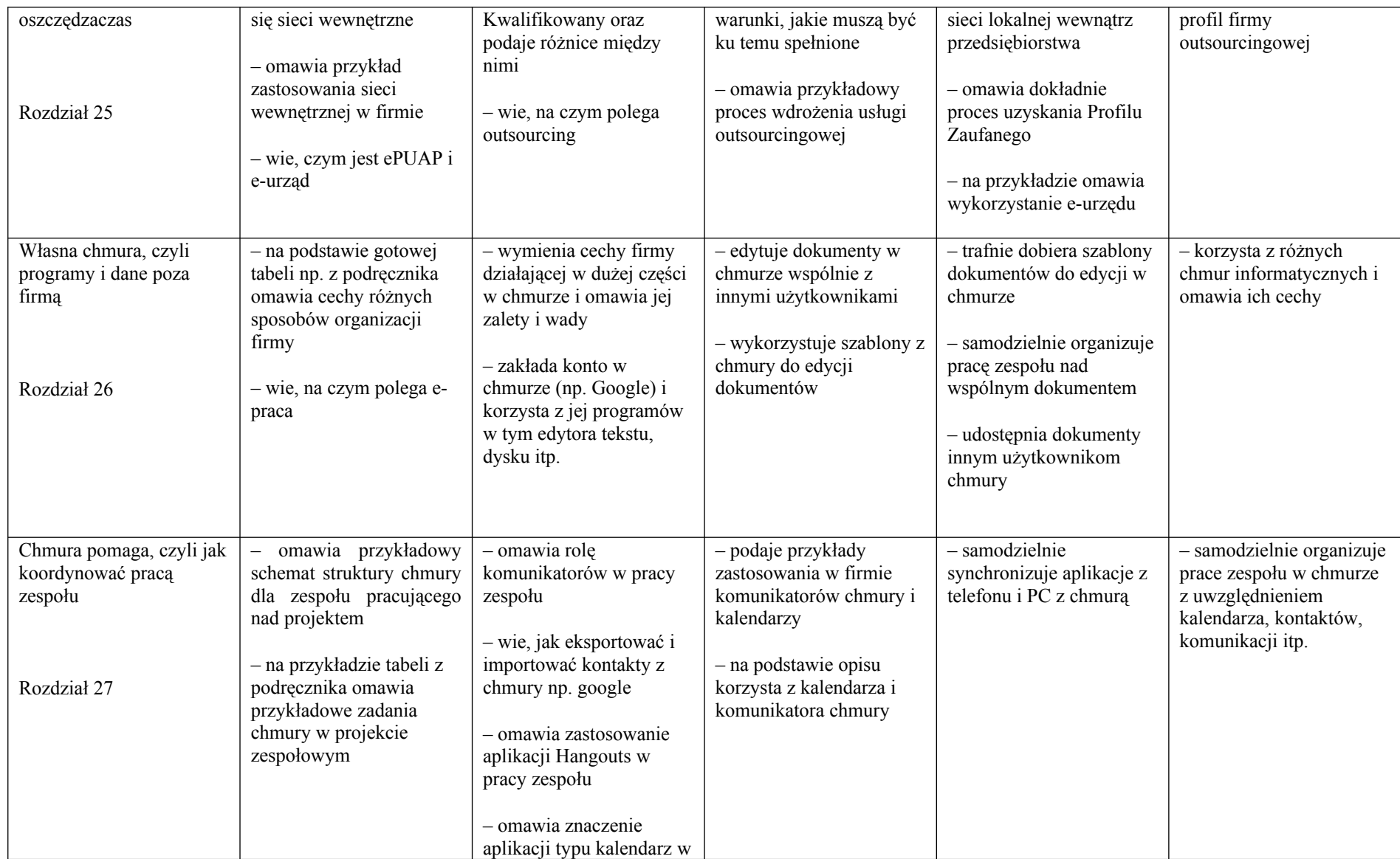

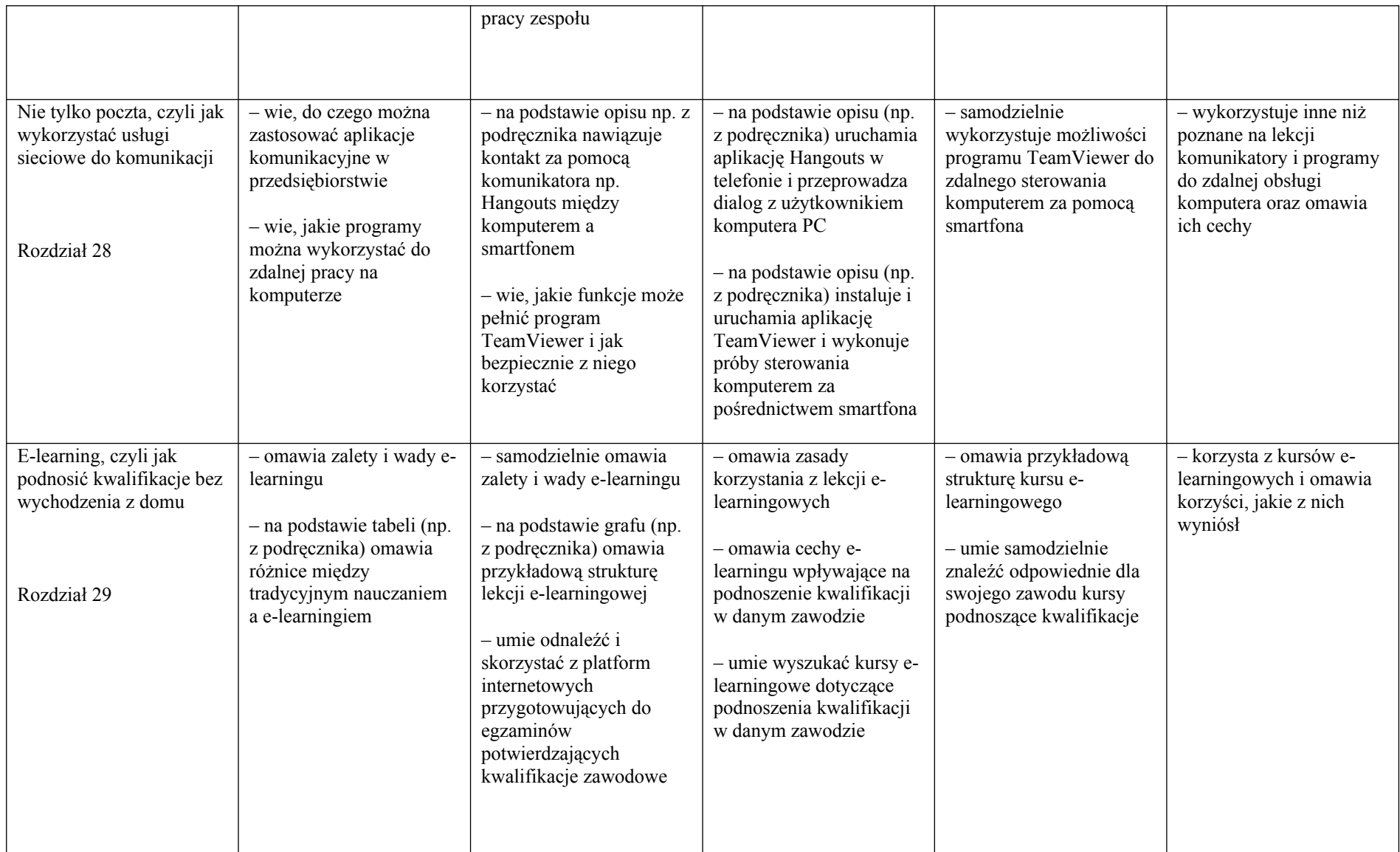

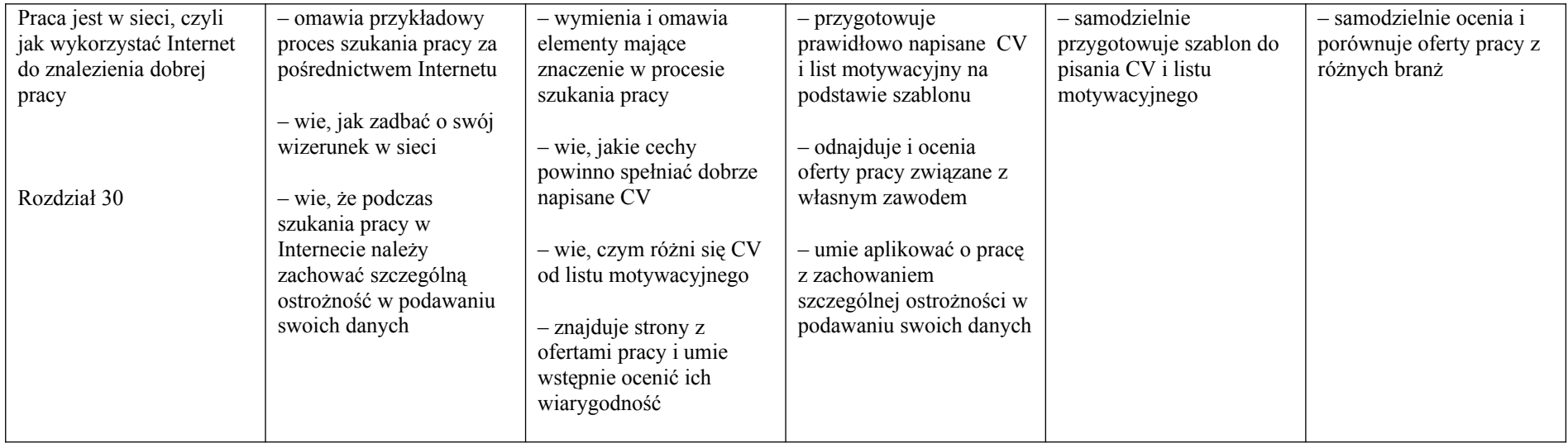